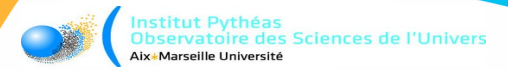

# **ERDDAP, un outil pour la Science Ouverte**

*pour des données Faciles à trouver, Accessibles, Interopérables et Réutilisables*

#### **M. LIBES & D. MALLARINO : OSU Pytheas CNRS**

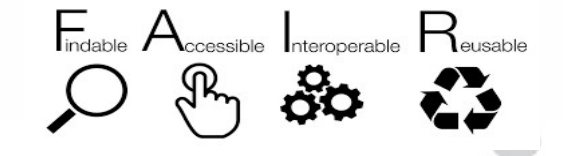

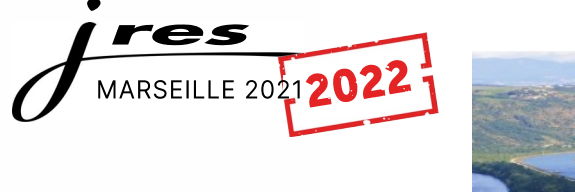

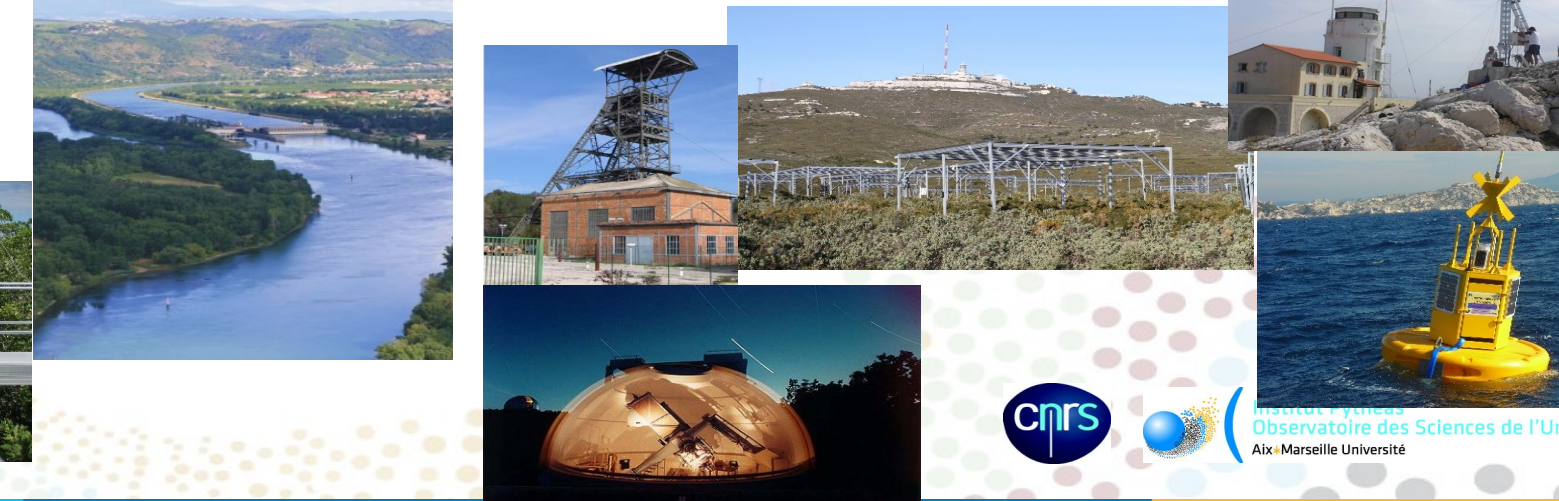

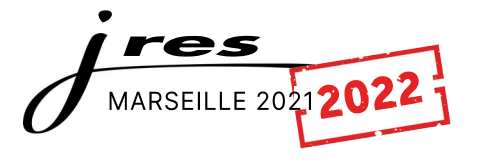

## **ERDDAP, un outil pour la Science Ouverte**

- 1) Le contexte institutionnel et l'Open Science
- 2) Les principes FAIR
- 3) Cycle de vie des données
- 4) … et ERDDAP là-dedans ?
	- ➔ Objectifs, bénéfices
	- ➔ Le protocole DAP et les requêtes

● **Tuto ERDDAP « Howto » : travaux pratiques**

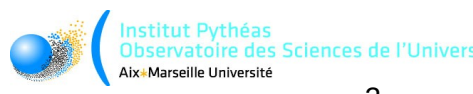

# Le cadre institutionnel de l'Open Science

- [Plan national pour la Science ouverte](http://www.enseignementsup-recherche.gouv.fr/cid132529/le-plan-national-pour-la-science-ouverte-les-resultats-de-la-recherche-scientifique-ouverts-a-tous-sans-entrave-sans-delai-sans-paiement.html) (07/2018, F. Vidal)
	- « les résultats de la recherche scientifique **ouverts à tous, sans entrave, sans délai, sans paiement** *« ouvert autant que possible, fermé autant que nécessaire… »*
	- « … rend obligatoire l'accès ouvert pour les publications et pour les données issues de recherches sur projets »
	- « faire sortir la recherche financée sur **fonds publics** du cadre confiné des bases de données fermées. Réduire les efforts dupliqués dans la collecte, la création, le transfert et la réutilisation du matériel scientifique. **Améliorer ainsi la reproductibilité, l'efficacité, l'éthique et la transparence de la recherche »**
- *[https://www.ouvrirlascience.fr](https://www.ouvrirlascience.fr/)*
	- **« … science sera plus cumulative, plus fortement étayée par des données, plus transparente, plus rapide et d'accès universel »**
	- **« … accès ouvert aux publications et autant que possible aux données, aux codes sources et aux méthodes de la recherche »**
	- **« … La communauté scientifique doit œuvrer à la construction d'un écosystème de la publication scientifique ouvert, éthique et transparent »**

# Le cadre institutionnel de l'Open Science

- [Feuille de route CNRS pour la Science ouverte](https://www.science-ouverte.cnrs.fr/wp-content/uploads/2019/11/Plaquette_Science-Ouverte_18112019.pdf) (nov. 2019)
	- « La Science Ouverte ne favorise pas seulement une approche transversale du partage des résultats de la science … »
	- « En ouvrant les **données**, les processus, les codes, les méthodes ou encore les protocoles, elle offre aussi une **nouvelle façon de faire de la science** »
- [Le Plan données de la Recherche du CNRS](https://www.science-ouverte.cnrs.fr/actualite/plan-donnees-de-la-recherche-du-cnrs/) (nov. 2020)
	- **« pour inciter les scientifiques à rendre leurs données accessibles et réutilisables »**
	- « le cadre légal des données de la recherche produites dans un contexte de financement sur **fonds publics** a évolué vers un principe de mise à disposition en **données ouvertes** …»
	- **« … incite toutes les structures de recherche à se doter de politiques des données »**

# Les principes « FAIR »

#### **Findable, Accessible, Interoperable, Reusable**

- **F :** Les données doivent être *findable* (faciles à trouver) et identifiables par les humains et les machines :
	- → **catalogues**, **métadonnées**, mots clés issus de **thésaurus** disciplinaires,
	- $\rightarrow$  identifiants uniques et pérennes (DOI)
- **A :** Les données doivent être **accessibles** facilement, avec des conditions connues :
	- $\rightarrow$  des licences claires, des protocoles « ouverts »,
	- → données présentes dans des [entrepôt certifiés](https://www.rd-alliance.org/la-certification-des-entrepots-de-donnees) … et accessibles
- **I :** Les données doivent êtres **interopérables** à plusieurs niveaux :
	- **Sémantique** : **vocabulaires contrôlés, métadonnées disciplinaires** précises
	- **Syntaxique** : **protocoles d'échanges** ouverts et standards *(CSW, WMS, SOS, DAP …)*
	- **Contenus** : **formats** de fichiers aux **standards** internationaux disciplinaires (ex : NetCDF, ODV, etc.)
- **R : Réutilisables** : l'objectif final des principes FAIR : la pérennité et réutilisation des données :
	- Pas de « R » sans « FAI »
		- Identifiants uniques et pérennes (DOI) pour l'identification et la citation des données
		- Licences claires d'utilisation des données
		- Standards communs : protocoles d'échanges et formats standards des données qui répondent à des normes communautaires pertinentes pour le domaine
	- Authentification d'accès, si nécessaire

## **Le « cycle de vie des données »**

Le *« cycle de vie »* est une représentation structurante qui décrit la vie des données en *plusieurs phases*

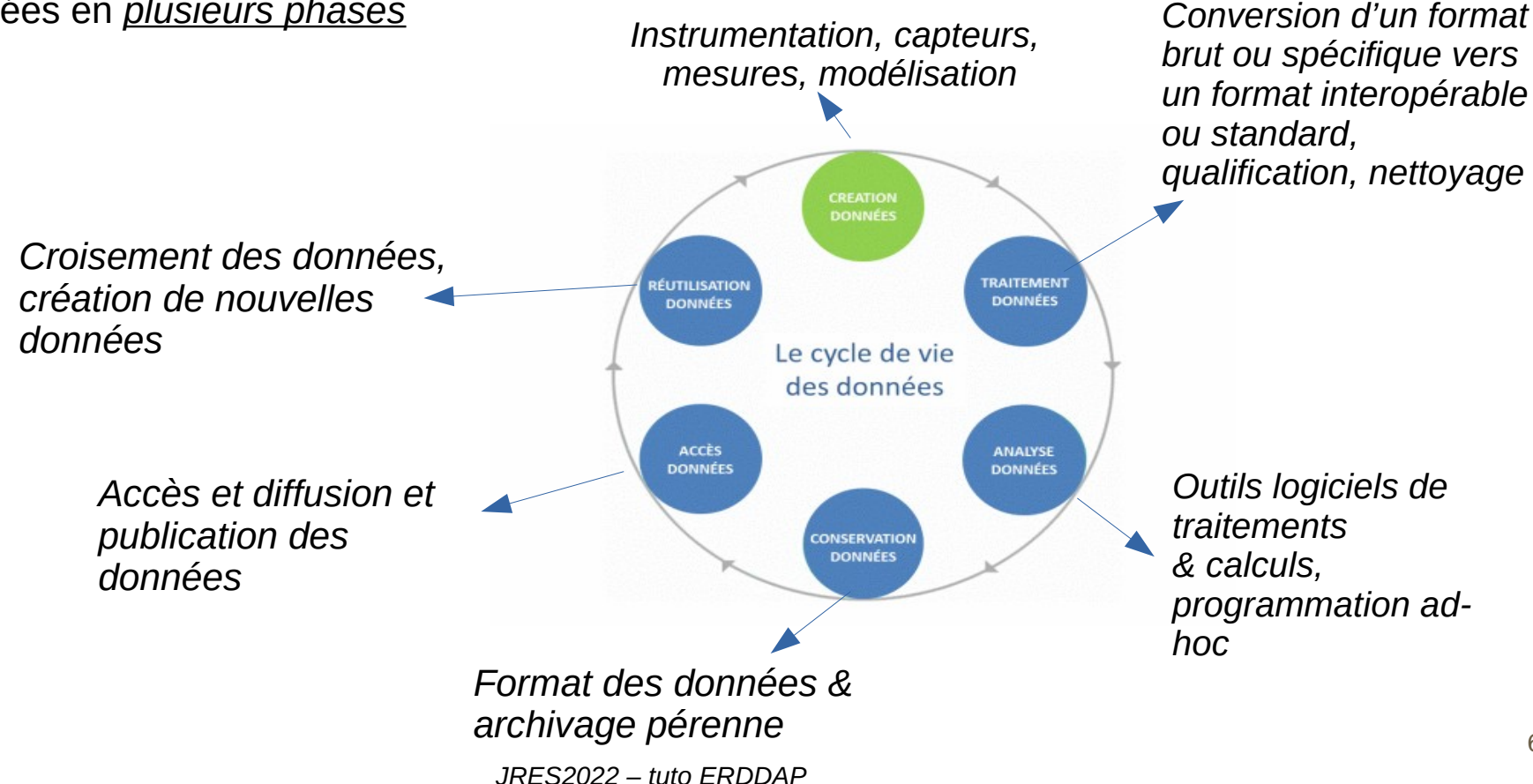

### **ERDDAP dans le « cycle de vie des données »**

**ÉLITILISATION** 

**DONNÉES** 

ACCÈS

**DONNÉES** 

*Instrumentation, capteurs, mesures, modélisation*

> CREATION **DONNÉES**

Le cycle de vie des données

> CONSERVATION **DONNÉES**

**TRAITEMENT** 

**DONNÉES** 

**ANALYSE** 

**DONNÉES** 

Sur chaque phase, on devra être attentif aux principes FAIR et leur application. ERDDAP de son coté apporte de l'aide ou une solution à certaines étapes.

> *Croisement des données, création de nouvelles données : ERDDAP apporte des solutions*

*Accès et, diffusion et ERDDAP est dans son rôle : publication des making it easier for you to données get scientific data*

> *Format des données & archivage pérenne : ERDDAP facilite la centralisation*

*Conversion d'un format brut ou spécifique vers un format interopérable ou standard, qualification, nettoyage*

*Outils logiciels de traitements & calculs, programmation adhoc*

### **Quelques problématiques de l***'open data*

- *Pour le fournisseur :*
	- ➢ *Fournir les données dans plusieurs formats standards interopérables différents sans dupliquer les données*
	- ➢ *Agréger les fichiers en un seul jeu de données homogène*
	- ➢ *Assurer le catalogage et la découverte des données*
	- ➢ *Associer des métadonnées aux données*
	- ➢ *Homogénéiser les formats de temps différents* sur les jeux de données

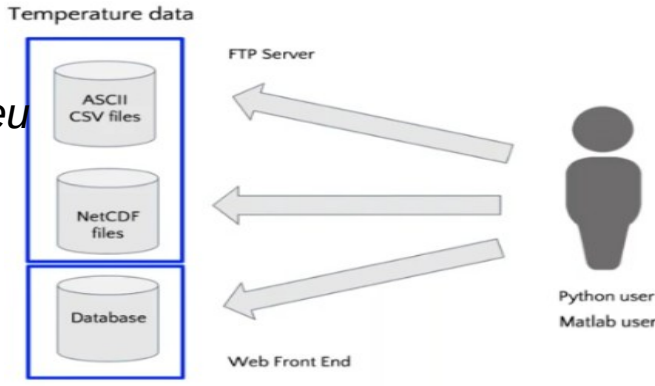

- *Pour l'utilisateur* 
	- ➢ *Les données sont dans des formats très variés*
	- ➢ *Les jeux de données (dataset) peuvent se composer de centaines de fichiers*
	- ➢ *Les utilisateurs aimeraient avoir les données dans leur application (format) favorite*

### **Auxquelles ERDDAP fournit des solutions...**

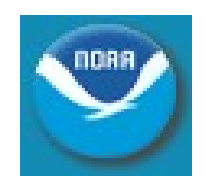

- **ERDDAP** est une plateforme logicielle interopérable pour l'accès et la distribution de données scientifiques (**auteur** : Bob Simons de la [NOAA](https://coastwatch.pfeg.noaa.gov/erddap/index.html) )
	- Le leitmotiv est *Easier Access to Scientific Data*
		- *→* but : faciliter l'affichage, l'accès et la diffusion de données scientifiques
	- Agit comme un *middleware* entre les données et des clients*,* humains ou logiciels
		- → s'appuie sur de nombreux formats et protocoles standards **en entrée et sortie**
- Fournit un ensemble complet de fonctionnalités pour la gestion des jeux de données :
	- ➢ Lire et convertir des jeux de données dans de nombreux formats
	- ➢ Fournir un catalogue et une recherche avancée des jeux de données
	- ➢ Afficher et fournir les métadonnées
	- ➢ Interroger et filtrer les données au travers de formulaires
	- ➢ Créer des graphiques, des cartes simples pour visualiser les jeux de données
	- ➢ *Agréger automatiquement les nouvelles données*
	- ➢ *Créer un réseaux de données distribuées*
	- ➢ *Homogénéiser les dates au format ISO, etc...*

### **ERDDAP vu depuis un fournisseur de données** Database = OBIS SOS THREDDS Hyrax ERDDAP ... Files ERDDAP Votre logiciel scientifique favori **1 2 3 4**

Agit comme un *middleware (data broker, data provider)* entre les données et des clients (humains ou programmes)… s'appuie sur de nombreux formats et protocoles standards **en entrée et sortie**

## **ERDDAP cause «** *DAP » (Data Access Protocol)*

ERDDAP utilise **le protocole** *openDAP* pour accéder aux données *au travers de requêtes standardisées HTTP REST*

- *<https://earthdata.nasa.gov/esdis/eso/standards-and-references/data-access-protocol-2>*
- *<https://earthdata.nasa.gov/collaborate/open-data-services-and-software/api/opendap>*
- openDAP : protocole ouvert, client-serveur, d'accès aux données, soutenu par la NASA, largement *utilisé dans la diffusion des données scientifiques*
	- permet l'extraction sélective de données à distance sous la forme d'un service Web facile à invoquer qui repose sur HTTP
	- Requête via ligne de commande, un navigateur Internet ou une interface utilisateur personnalisée
	- Fonctionne avec divers outils : Matlab, R, jupyter-notebook, IDL, Panoply... etc.
	- OpenDAP extrait les données de divers formats standards :
		- *NetCDF, GeoTIFF, JPEG2000, JSON, ASCII, HDF*

#### *The Data Access Protocol - DAP*

Un utilisateur (ou programme) peut construire des expressions de contraintes élaborées qui renverront précisément les données

- **https://erddap.osupytheas.fr/erddap/tabledap/ Emso\_Ligure\_Ouest\_Albatross\_Aquadopp\_NetCDF\_2021.graph? time,Speed&depth=500.0&time>=2021-09-26T00:00:00Z&time<2021- 09-28T00:00:00Z&.draw=linesAndMarkers&.marker=6| 3&.color=0x000000&.colorBar=%7C%7C%7C%7C %7C&.bgColor=0xffccccff)**
- Le serveur : **https://erddap.osupytheas.fr/erddap/tabledap**
- Le dataset : **Emso\_Ligure\_Ouest\_Albatross\_Aquadopp\_NetCDF\_2021**
- Les données à extraire : **time,Speed**
- Les filtres : **depth=500.0&time>=2021-09-26T00:00:00Z&time<2021-09-28T00:00:00Z**

# **En savoir plus**

- **Réseau SIST de l'INSU :**  $\mathbb{Q}$  **SIST** 
	- ➔ *[http://sist.cnrs.fr](http://sist.cnrs.fr/)*
- « *Guide de bonnes pratiques sur la gestion des données de la recherche* » ➔ *<https://mi-gt-donnees.pages.math.unistra.fr/guide/00-introduction.html>*

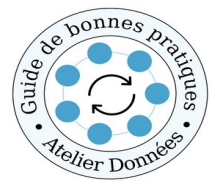

- *EcoInfo* : AGIR sur les données de la Recherche :
	- ➔ *<https://ecoinfo.cnrs.fr/2021/03/01/agir-sur-les-donnees/>*

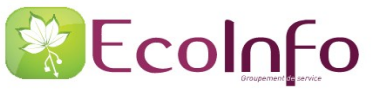

POUR UNE INFORMATIQUE ÉCO-RESPONSABLI

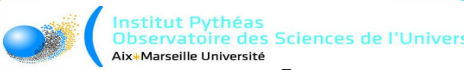

# *Time to play : le Tuto… Erddap*

- La doc en ligne du tuto ERDDAP : *<https://maurice.libes.pages.in2p3.fr/tuto-erddap-jres/>*
	- *Nouveau lien corrigé => <https://mauricelibes.pages.in2p3.fr/tuto-erddap-jres/>*
- La machine virtuelle VirtualBox du TP préinstallée (Debian11, Tomcat, Java et ERDDAP 7Go)
	- ici : **<https://nuage.osupytheas.fr/s/Brm3Tw6Bja5ZkJK>**
	- ou là : **<https://amubox.univ-amu.fr/s/9XMP8iTeJGWZ86a>**

#### **Plan du tutorial**

- *Installation, configuration*
- *Utilisation*
	- *Chargement de divers jeux de données en CSV, NetCDF*
	- *Agrégation automatique des fichiers*
	- *Visualisation graphique*
	- *Interrogation par formulaires requêtes*
	- *Exportation, reformatage à la volée*
	- *Accès aux données via un jupyter notebook*

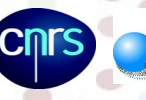